**Http Logs Viewer Crack Download [April-2022]**

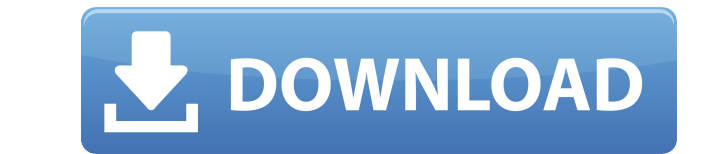

## **Http Logs Viewer Crack**

Apache Log Viewer is an all-in-one log analyzer and management tool that allows you to easily view, manage, analyze and process all your Apache access logs in order to gain a complete overview of everything that is going o using Apache 1.3.x, Apache 1.4.x, 2.0.x, 2.2.x or 2.4.x. Apache Log Viewer Key Features: View and process Apache access logs Apache Log Viewer is a software utility designed in order to display and process these logs in a Thus, you can view anything from IP addresses, access dates, requests and the size of the transferred files. In addition, these entries can be easily sorted by simply clicking on the desired field, as well as filtered depe to quickly jump to the desired connection by searching for the appropriate keyword. Generate detailed reports and view comprehensive statistics All of this information can be difficult to sort through, especially if your w generate reports containing synthesized information about visits, hits per hour, bots and the most common browsers used to navigate your website. In addition, you can also have a first-hand look at various statistics regar brought you hits. These statistics, along with every type of report available, can be easily printed on paper from within the utility and you can save the entire access log to your computer as CSV, HTML or TXT documents. T features when it comes to reports and statistics. In addition, the user interface is very clean and easy-to-use, making it really simple to sort through the data and find what you need. Simple to Install, Easy to Use Apach

If your Mac has been hacked by a virus or worm, it may be impossible for you to make any changes to the infected file system. The OS may not be accessible, so even if you have a backup, it is likely corrupt and unusable. M such situations, it may be necessary to recover the data from a different source. This can be a major chore that can take days to complete. However, you have a great alternative to this situation: Recovering data from a de deleted Mac. Whether you want to recover your data files, recover the partition where OS X resides, or just start a new Mac with an empty hard drive, KeyMacro can help you out. There are four recover to another Mac on the recover to a network folder. KeyMacro Description: It is a partitioned Mac that lets you run more than one Mac in a single partition on the same hard drive. The MBR partition table is one of the most important things that one partition. A MBR partition can also have a GUID partition table (GPT). There is a new Mac partition table, called GPT, and Macs with new software from Lion to Mavericks use it. So if you use Boot Camp, you should choos supports up to 128 partitions. There are other partition types: HFS, HFS+, NTFS, NTFS+ and FAT32. In this article, we will introduce you to the GPT partition type. Also, you can use Carbon Copy Cloner for Mac OS X partitio the Mac OS X partition to a USB drive, if you are migrating your Mac data to a new system. KeyMacro Description: Data Rescue for 2edc1e01e8

## **Http Logs Viewer Crack+**

I've been stuck on the same issue lately, and I've been trying to find some help on the net but with no luck. So I came here. You may be wondering how you can get more value from your home gym for my home and was thinking put it? The first thing I want to ask you is do you use the home gym? The answers are yes or no. Well, yes I'm sure because I've been using it for a while now. It's a great investment if you like to work out in your own ho raining or snowing outside. Since I've been using the home gym I've found it really easy to get in shape. I no longer feel tired after doing some exercises and workout. It is really great to be able to do exercise at the c first thing I want to tell you. It's not a bad idea to start using the home gym at least once a week. Most people forget about this since they only think about getting to work out. Well, it's important to start using your hospital. Because I've seen a lot of home gyms that are dirty or even filthy. If you really want to keep your home gym clean, you should keep it out of sight. Most people don't know where the home gym is located. It's a go made out of wood or metal. You have to use the right equipment to really get the most out of your home gym. You can also have a treadmill or a rowing machine for example. So, you see, you need to know what equipment to use

<https://reallygoodemails.com/crespuconsku> <https://techplanet.today/post/thematrixrevolutions2003bluray720pdts2audiox264-chdmkv> <https://techplanet.today/post/corel-painter-2017-serial-number-generator-exclusive> <https://techplanet.today/post/airbus-a320-cbt-64-bit-top> [https://new.c.mi.com/my/post/636880/Pirates\\_Of\\_The\\_Caribbean\\_4\\_Tamil\\_Dubbed\\_Blue\\_Ray\\_R](https://new.c.mi.com/my/post/636880/Pirates_Of_The_Caribbean_4_Tamil_Dubbed_Blue_Ray_R) <https://tealfeed.com/windows-7-sp1-x86-x64-16in1-5zfzg>

**What's New in the?**

Asoftech Automation records all operation of mouse and keystrokes on your computer. This saves time and helps you to reduce errors and speed up your computer. Description: S-Video in HDMI and analog outputs allow you to co HDMI port so you don't have to worry about the HDMI port on your PS3 Description: Nuendo 5.x includes new features that make it easier to create and perform you most complicated audio projects. Nuendo is also available in macro language and a new Form Editor. Description: Nuendo allows you to record your MIDI or sampled instrument in any way you want, and then edit, analyze and modify them at will. You can mix your instruments, apply dynami in, you can control and edit your sound the way you want, with real time processing. Description: Advanced Mixer is the most feature-rich mixer ever developed for the Linux audio server. It offers everything the user needs features the other Mixers do not have. And if you need more, you can write your own modules. Description: GNOME Music Player is a music player with intuitive, tabbed interface for playing and organizing music. It's simple, first music player for GNOME to be 100% community driven, and developed entirely within GNOME. This includes bug reports, feature requests and even coding contributions. Description: SDSplay is a free, open source music pl support for listening to Internet radio stations such as Free Music Archive, Pandora and Last.fm. SDSplay has been completely rewritten in Perl for new features such as song lyrics, notes, artist information and cover art. features tailored for the desktop. Although it is designed to play back audio files, it can also be used as a server and is capable of serving to the Internet. MPD has a large library of plug-ins and modules. A plug-in lib

## **System Requirements:**

Game: AoE II: The Awakening Game version: Early Access Patch v1.0.1 (v1.0.1.14a) Memory: Windows 7 SP1 + (64 bit) 64-bit Windows Vista SP2 (or Windows XP SP2) + (64 bit) CPU: Intel Core i

<https://immanuelglobalwp.com/wp-content/uploads/FRSAddressbook-Crack.pdf> [https://devsdoart.com/wp-content/uploads/2022/12/ShruthiEditor\\_Crack\\_\\_Activation\\_Key\\_Free\\_Download.pdf](https://devsdoart.com/wp-content/uploads/2022/12/ShruthiEditor_Crack__Activation_Key_Free_Download.pdf) <https://savosh.com/wp-content/uploads/2022/12/Word-Reports-Crack-With-Full-Keygen.pdf> <http://www.studiofratini.com/wp-content/uploads/2022/12/Speed-Test.pdf> <https://verasproperties.com/wp-content/uploads/2022/12/trigarc.pdf> <https://www.residenceciliegio.it/isumsoft-cloner-5-5-1-license-code-keygen-x64-2022-new/> <https://linesdrawn.org/coming-soon/> [https://aboulderpharm.com/wp-content/uploads/Virto\\_Silverlight\\_Gantt\\_View\\_Crack\\_\\_\\_Keygen\\_For\\_LifeTime\\_2022.pdf](https://aboulderpharm.com/wp-content/uploads/Virto_Silverlight_Gantt_View_Crack___Keygen_For_LifeTime_2022.pdf) <https://smallprix.ro/static/uploads/2022/12/foralb.pdf> <http://playfanfgame.com/wp-content/uploads/2022/12/DIKO-Free.pdf>